February 10, 2020

# HCP Tools Command **Overview**

CLEALINK TECHNOLOGY Co., Ltd.

# **Table of Contents**

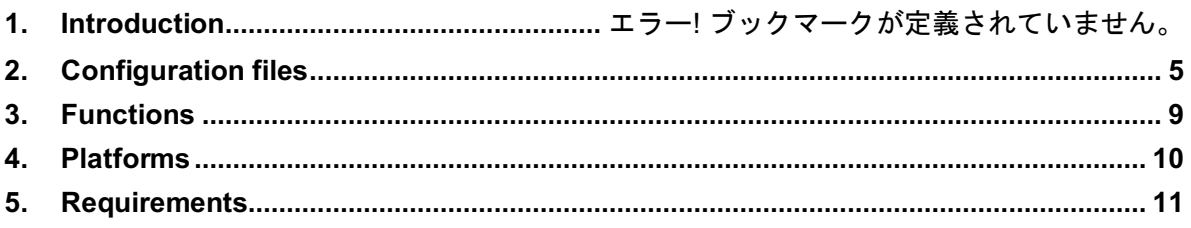

# **1. Introduction**

HCP tools provide the following commands:

# **hcpd**

Provides the network service for client commands in HCP tools (Unix daemon).

#### **hcpd\_session**

Provides privilege separation in the Unix daemon (associated software with the Unix daemon).

# **hcpd\_winserv**

Provides the network service for client commands in HCP tools (Windows service).

# **hcpd\_winserv\_genkey**

Provides the function needed to generate a Windows service key. Normally, you do not need to use this command because it is automatically executed if no key is available at the time of installation.

#### **hcpd\_winserv\_backup\_conf**

Provides the function needed to back up the configuration file for the Windows service. Normally, you do not need to use this command because it is automatically executed when the server software is deleted or updated.

#### **hcp**

Provides the function needed to perform remote file copy, local copy, and file synchronization from among the hcpd (hcpd winserv) commands (equivalent to cp, scp, rsync).

We were able to increase file transfer efficiency at the application level by improving techniques for confirming file delivery, among others. We were also able to achieve efficient file transfer even in BDP (high-latency) or high-loss environments by adopting the HpFP protocol in the transport layer (OSstandard TCP is also available).

# **hrm**

Provides the function needed to delete files on the site executing the hcpd (hcpd winserv) command (equivalent to ssh + rm).

#### **hcp-ls**

Provides the function needed to list files on the site executing the hcpd (hcpd winserv) command (equivalent to ssh  $+$  ls/dir). Executes the list command (ls or dir) on the server and sends the result to the client as text information.

#### **hmkdir**

Provides the function needed to create directories on the site executing the hcpd (hcpd winserv) command (equivalent to ssh + mkdir).

#### **hpwd**

Provides the function needed to retrieve the working directory on the site executing the hcpd (hcpd winserv) command (equivalent to ssh + pwd). It is used to check which directory will be the working directory on the server when other commands are executed.

#### **hmv**

Provides the function needed to move files on the site executing the hcpd (hcpd winserv) command (equivalent to ssh + mv).

#### **hln**

Provides the function needed to move files on the site executing the hcpd command (equivalent to ssh + ln).

Windows service does not support this command.

#### **hcp\_backup\_conf**

Provides the function needed to back up the configuration file for the Windows client. Normally, you do not need to use this because it is automatically executed when the client software is deleted or updated.

# **2. Configuration files**

# **hcpd (hcpd\_winserv)**

/etc/hcp/hcpd.conf

C:/ProgramData/Clealink/HCP Tools/hcpd.conf

hcpd (hcpd\_winserv) command system configuration file.

Describes communication services (TCP/HpFP), server security, authentication, logs, statistics, and tuning.

/etc/hcp/users C:/ProgramData/Clealink/HCP Tools/users HCP user definition file. Recognizes the users described in this file. Describes the list of authentication methods, UID/GID, and home directory.

/etc/hcp/passwd

C:/ProgramData/Clealink/HCP Tools/passwd

LPA (Local Password Authentication) credentials definition file.

Describes the credentials (hashed user password) to be used for LPA authentication.

Supports MD5, SHA1, and SHA2. Can be generated using OpenSSL utility.

/etc/init.d/hcpd Daemon startup script.

/usr/lib/systemd/system/hcpd.service Daemon service description file (systemd format).

/etc/pam.d/hcpd PAM authentication configuration file.

#### **hcp**

/etc/hcp/hcp.conf C:/ProgramData/Clealink/HCP Tools/hcp.conf hcp command system configuration file. Describes client security, logs, statistics, and tuning. Similar to /etc/profile, settings are first loaded from the command.

<user home directory>/.hcp/hcp.conf <user home directory>/\_hcp/hcp.conf hcp command user configuration file. Describes the same contents as the system configuration file. Similar to  $\sim$ /.bash profile, this is loaded after the system configuration file is loaded.

Since this version, the include function for the external configuration file has been added. The external configuration file created by the user for settings common to all client commands can be included at any location to overwrite setting values.

#### **hrm**

/etc/hcp/hrm.conf C:/ProgramData/Clealink/HCP Tools/hrm.conf hrm command system configuration file. Describes the same contents as the hcp command configuration file. The rules for the reading order are the same as well.

<user home directory>/.hcp/hrm.conf

<user home directory>/\_hcp/hrm.conf

hrm command user configuration file.

Describes the same contents as the hcp command configuration file. The rules for the reading order are the same as well.

#### **hcp-ls**

/etc/hcp/hcp-ls.conf C:/ProgramData/Clealink/HCP Tools/hcp-ls.conf hcp-ls command system configuration file.

Describes the same contents as the hcp command configuration file. The rules for the reading order are the same as well.

<user home directory>/.hcp/hcp-ls.conf <user home directory>/\_hcp/hcp-ls.conf hcp-ls command user configuration file.

Describes the same contents as the hcp command configuration file. The rules for the reading order are the same as well.

#### **hmkdir**

/etc/hcp/hmkdir.conf C:/ProgramData/Clealink/HCP Tools/hmkdir.conf hmkdir command system configuration file. Describes the same contents as the hcp command configuration file. The rules for the reading order are the same as well.

<user home directory>/.hcp/hmkdir.conf

<user home directory>/\_hcp/hmkdir.conf

hmkdir command user configuration file.

Describes the same contents as the hcp command configuration file. The rules for the reading order are the same as well.

#### **hpwd**

/etc/hcp/hpwd.conf

C:/ProgramData/Clealink/HCP Tools/hpwd.conf

hpwd command system configuration file.

Describes the same contents as the hcp command configuration file. The rules for the reading order are the same as well.

<user home directory>/.hcp/hpwd.conf

<user home directory>/\_hcp/hpwd.conf

hpwd command user configuration file.

Describes the same contents as the hcp command configuration file. The rules for the reading order are the same as well.

**hmv**

/etc/hcp/hmv.conf C:/ProgramData/Clealink/HCP Tools/hmv.conf

#### HCP Tools Command Overview

hmv command system configuration file.

Describes the same contents as the hcp command configuration file. The rules for the reading order are the same as well.

<user home directory>/.hcp/hmv.conf <user home directory>/\_hcp/hmv.conf

hmv command user configuration file.

Describes the same contents as the hcp command configuration file. The rules for the reading order are the same as well.

#### **hln**

/etc/hcp/hln.conf

C:/ProgramData/Clealink/HCP Tools/hln.conf

hln command system configuration file.

Describes the same contents as the hcp command configuration file. The rules for the reading order are the same as well.

<user home directory>/.hcp/hln.conf

<user home directory>/\_hcp/hln.conf

hln command user configuration file.

Describes the same contents as the hcp command configuration file. The rules for the reading order are the same as well.

Common to clients

<user home directory>/.hcp/known\_hosts <user home directory>/\_hcp/known\_hosts known\_hosts file (equivalent to SSH, communication security function). Records verified public keys and host information, similar to known\_hosts in SSH.

#### **3. Functions**

In addition to the main functions discussed previously, the commands are provided with the following functions for uses that are similar to typical software or on the Internet.

- $\bullet$  File permission (file attribute) control
- File copy operation control (copy conditions, overwrite conditions, action specification on failure)
- File digest verification
- Multiple source support (equivalent to mput/mget in FTP)
- **•** Transfer encoding negotiation
- **•** Terminal function (equivalent to FTP/SFTP/SSH sessions. Client uses a separate API)
- User authentication (unique authentication, PAM authentication, Windows authentication, RSA authentication, client certificate authentication)
- **•** Privilege separation (equivalent to PrivilegeSeparation in SSH)
- **•** Communication security (server certificate, public key. Equivalent to SSL/SSH)
- **•** Communication data compression
- Communication bandwidth throttling (simple traffic shaping)
- **•** Communication failure (timeout) detection
- Communication access restriction (admission, ACL)
- Protocol version negotiation
- File system access restriction (server)
- Resume function
- $\bullet$  Interactive interface
- Logging (syslog compatible)
- **•** Statistical record
- Log rotation function
- **•** Unix daemon function (/etc/init.d, systemd)
- Windows service function

# **4. Platforms**

Linux

- RHEL (CentOS 6 or CentOS 7)
- Debian (Ubuntu 16.04 or Ubuntu 18.04)

Windows

- Windows 10 (client)
- Windows Server 2012 (server)

Platforms under development: Windows Server 2016 (server) SUSE Linux FreeBSD macOS (client) Raspberry pi (client)

# **5. Requirements**

#### **Hardware requirements**

hcpd

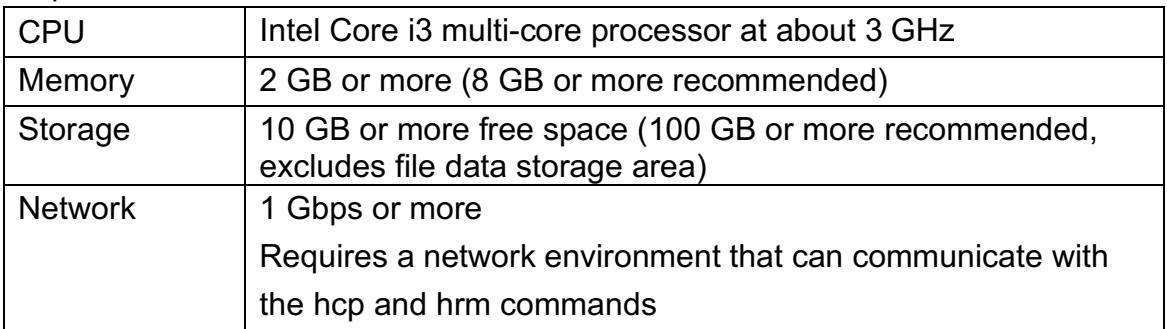

hcp

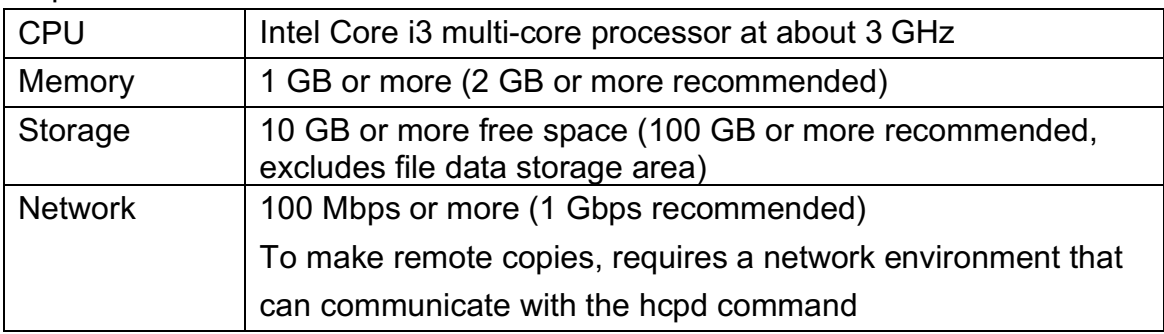

# hrm/hcp-ls/hmkdir/hpwd

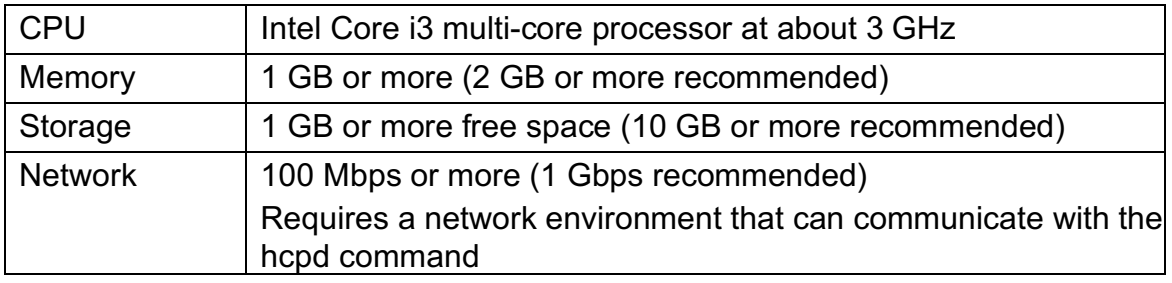

#### **Software requirements**

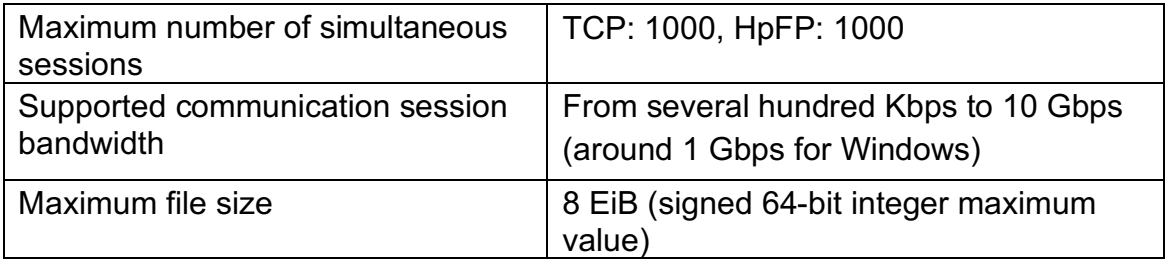

#### HCP Tools Command Overview

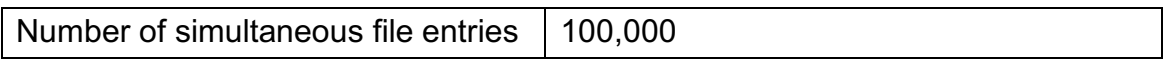

# **Revision History**

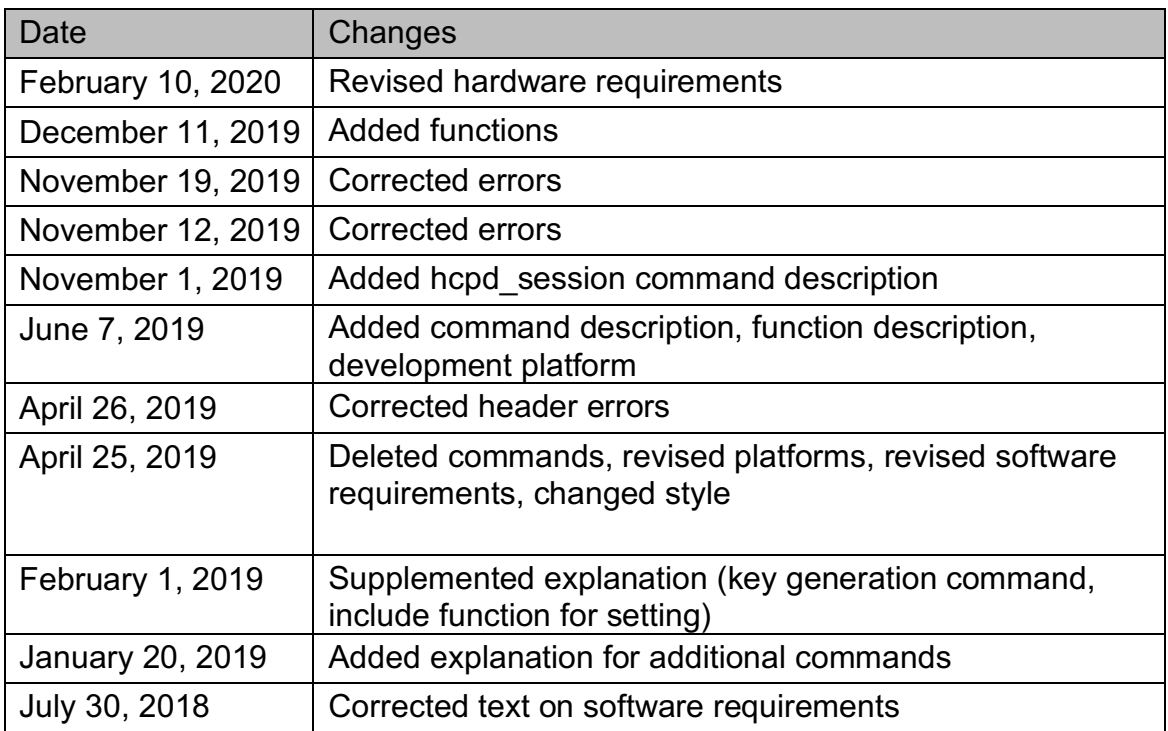